# **GXGLR\$ - Get Location Reference from GXHOSTS.INI**

The GXGLR\$ routine can be used to obtain the Location Reference setting from the GXHOSTS.INI file.

# **1. Invocation**

To obtain the Location Reference setting code:

CALL GXGLR\$ USING *name*

where *name* is a PIC X(100) field into which the Location Reference setting is returned.

# **2. STOP Codes and Exception Conditions**

The following STOP codes may be generated by GXGLR\$:

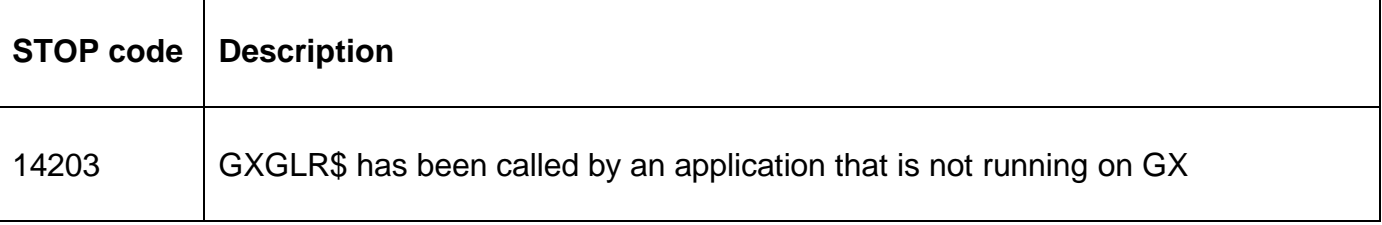

No exceptions are returned by GXGLR\$.

### **3. Programming Notes**

GXGLR\$ is only available when running on GX. Any attempt to use GXGLR\$ on a non-GX terminal will result in a STOP code.

The Location Reference setting is defined in the [hosts] section of the GXHOSTS.INI file. For example:

[hosts] HostID1=localhost,Local host LocationReference1=LocationRef1

The Location Reference setting is **NOT** terminated with a byte of binary-zero. If the Location Reference setting is less than 100 characters, the remainder of the PIC X(100) field is SPACE filled.

## **4. Examples**

[EXAMPLES REQUIRED]

#### **5. Copy-Books**

None.

#### **6. See Also**

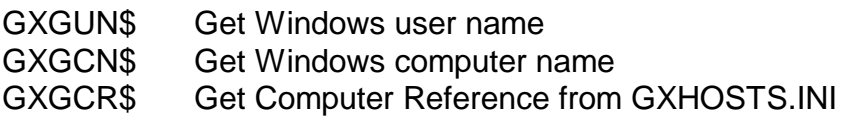

GXGLR\$ - Get Location Reference from GXHOSTS.INI